2268646 Company database upgrade unsuccessful due to an User-Defined Table error

Version 2 Validity: 03.03.2016 - active

Language English

## Symptom

When you try to upgrade a company database containing a User-Defind Table with PARAM2 string in its name, the upgrade is unsuccessful.

# Reproducing the issue

### Scenario:

1. From the application menu, choose *Tools → Customization Tools → UserDefined Tables* - Setup... and create new User-Defined Table named T\_PARAM2.

UDT\_setup.PNG

2. From the application menu, choose *Tools → Customization Tools → User-Defined Field - Management...* and then add a new User-Defined Field to the table.

**DUDF** management.PNG

3. In the *User-Defined - Management* window, select the T\_PARAM2 table, choose the *Keys* button and then create a new key for the table.

**DUDF** keys.PNG

4. From the application menu, choose *Tools* → User-Defined Windows → T\_PARAM2 -*T\_PARAM2* and then add a new record to the table.

### T\_PARAM2\_table.PNG

- 5. Exit the SAP Business One client.
- 6. Run the SAP Business One Upgrade Wizard in order to upgrade the company database and go through all the required steps of the wizard.

### Expected Behavior:

The database is upgraded successfully.

### Actual Behavior:

The database upgrade is unsuccessful and the following error message is displayed in the upgrade log:

- For SQL Server version: *No item by the name of '@T\_TEMP\_@T\_PARAM2' could be found in the current database, given that @itemtype was input as '(null)'.*
- For SAP HANA version: *Syntax error or access violation;257 sql syntax error: incorrect syntax near "TEMP\_".*

### **Cause**

Application Error.

# Solution

SAP intends to provide a patch or patches in order to solve the problem described. The section Reference to Related Notes below will list the specific patches once they become available. The corresponding Info file of the patches in SAP Service Marketplace will also show the SAP Note number. Be aware that these references can only be set at patch release date. SAP will deliver patches only for selected releases at its own discretion, based on the business impact and the complexity of the implementation.

# Other terms

upgrade error, syntax error, PARAM2, Msg 15225, Level 11, State 1, SQLExecDirect failed, Error: -1, SQL Server Native Client, HDBODBC32, LIBODBCHDB32 DLL, UDT

### Header Data

Released On 03.03.2016 13:08:26 Release Status Released for Customer **Component** SBO-BC-UPG Upgrade **Priority** Correction with high priority Category Program error

## **Validity**

Software Component Version SAP B1 VERSION FOR SAP HANA 8.82

9.0

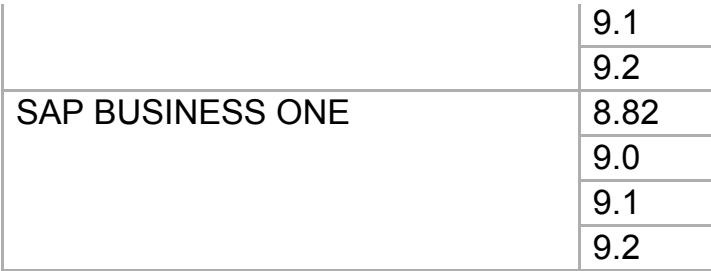